Министерство сельского хозяйства Российской Федерации федеральное государственное бюджетное образовательное учреждение высшего образования «Вологодская государственная молочнохозяйственная академия имени Н.В. Верещагина»

Факультет Инженерный

Кафедра энергетических средств и технического сервиса

# **РАБОЧАЯ ПРОГРАММА УЧЕБНОЙ ДИСЦИПЛИНЫ**

**Компьютерная графика**

## **Направление подготовки (специальность):**

35.03.02 Технология лесозаготовительных и деревоперерабатывающих производств

**Профиль:**

Лесоинженерное дело

**Квалификация выпускника:** бакалавр

Вологда – Молочное, 2024 г.

Программа составлена в соответствии с требованиями ФГОС ВО по направлению подготовки 35.03.02 Технология лесозаготовительных и деревоперерабатывающих производств, профиль Лесоинженерное дело.

Разработчик, ст. преподаватель Гайдидей С.В.

Программа одобрена на заседании кафедры лесного хозяйства от 25.01. 2024 года, протокол № 6.

Заведующий кафедрой лесного хозяйства д.с.-х.н. профессор Дружинин Ф. Н.

Программа согласована на заседании методической комиссии факультета агрономии и лесного хозяйства от 15.02.2024 года, протокол №6.

Председатель методической комиссии, к.с.-х.н., доцент Демидова А. И.

# 1 Цели и задачи учебной дисциплины

Цели преподавания дисциплины:

 $\bullet$ получение студентом теоретических знаний о современных программных продуктах для автоматизированного проектирования;

приобретение практических навыков работы с этими продуктами. Залачи лиспиплины:

получение общих сведений об основах компьютерной графики и системах автоматизированного проектирования (САПР);

приобретение навыков разработки конструкторской документации с помощью современных САПР;

развитие навыков графического представления результатов научных исследований с помощью современных программных продуктов.

## 2 Место дисциплины в структуре ООП

Дисциплина «Компьютерная графика» относится к обязательной части Блока 1. Дисциплины (модули) основной образовательной программы высшего образования (ООП ВО) по направлению подготовки 35.03.02 «Технология лесозаготовительных и деревоперерабатывающих производств». Индекс по учебному плану - Б1.О.10.

К числу входных знаний, навыков и компетенций студента, приступающего к изучению дисциплины «Компьютерная графика», должно относить-CЯ:

владение культурой мышления, способностью к обобщению, анализу, восприятию информации, постановке цели и выбору путей ее достижения:

владение основными понятиями начертательной геометрии и ин- $\equiv$ женерной графики;

знание основных стандартов Единой конструкторской докумен- $\equiv$ тации (ЕСКД);

владение основными понятиями информатики;  $\qquad \qquad -$ 

готовность работать с операционной системой и основными при- $\equiv$ ложениями.

Освоение учебной дисциплины «Компьютерная графика» базируется на знаниях и умениях, полученных студентами при изучении таких дисциплин как:

 $\equiv$ Информатика

Цифровые технологии в лесном комплексе  $\equiv$ 

Начертательная геометрия. Инженерная графика

Знания, умения и навыки, формируемые данной дисциплиной, необходимы для изучения сопутствующих дисциплин, а также необходимы для выполнения выпускной квалификационной работы.

3 Компетенции обучающегося, формируемые в результате освоения лиспиплины

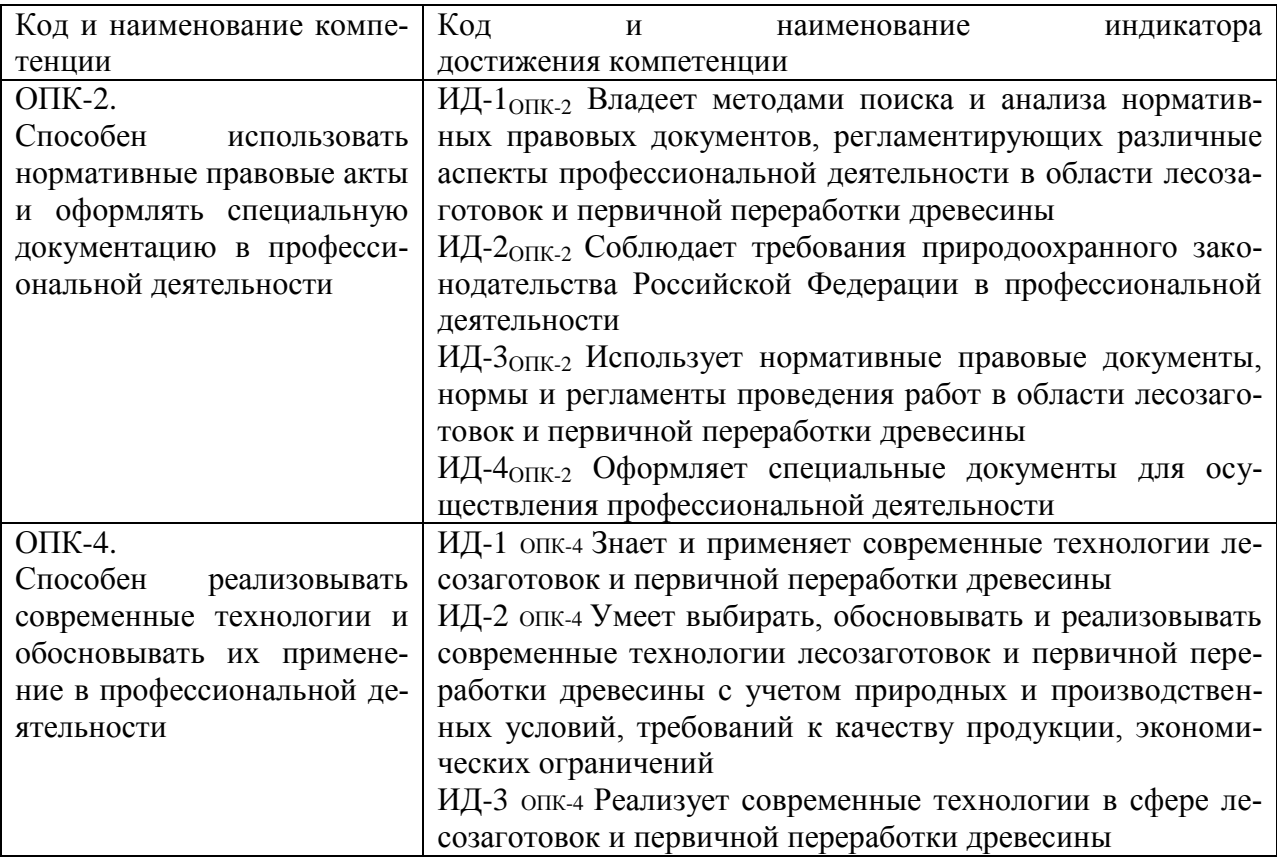

### 4 Структура и содержание дисциплины

Общий объем дисциплины составляет 3 зачетные единицы.

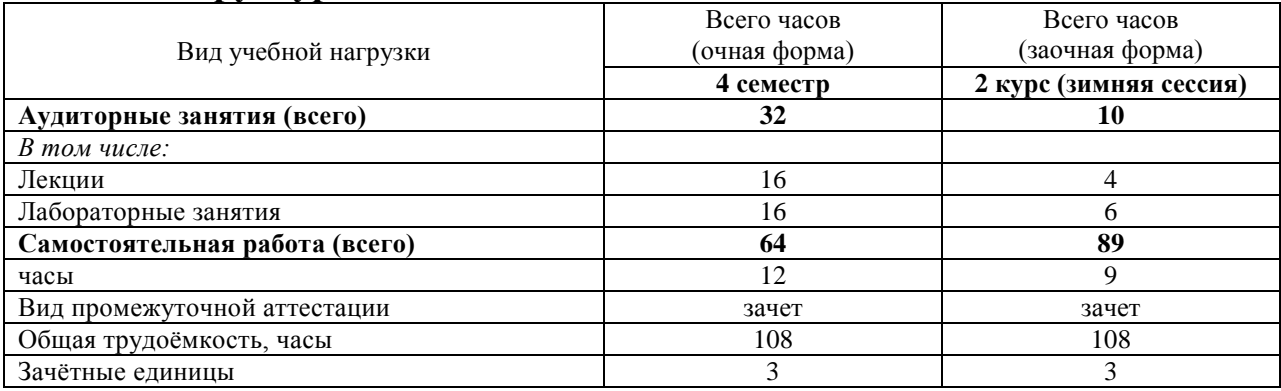

#### 4.1 Структура дисциплины

### 4.2 Содержание разделов дисциплины

Раздел 1. Общие сведения о компьютерной графике

Цели и задачи дисциплины. Понятие компьютерной графики. Классификация компьютерной графики. Области применения компьютерной графики. Цветовые модели. Виды компьютерной графики по типу представления графических данных. Общие сведения о САПР.

Раздел 2. Основы работы в САПР КОМПАС-3D

Общие сведения о КОМПАС-3D. Типы документов КОМПАС-3D. Интерфейс программы и управление. Создание и редактирование объектов в КОМПАС-График. Выделение. Привязки. Ортогональное черчение. Простановка размеров. Измерения. Обозначения. Приложения в КОМПАС-3D. Конфигурации КОМПАС-3D.

Преимущества трехмерного моделирования. Каркасное, поверхностное и твердотельное моделирование. Системы координат. Трехмерное моделирование в КОМПАС-3D. Создание линий и поверхностей. Создание деталей. Создание сборок. Создание спецификации.

*Раздел 3.* Основы работы в САПР AutoCAD

Общая информация о САПР AutoCAD. Интерфейс и управление в AutoCAD. Расширения файлов AutoCAD. Способы задания координат в Auto-CAD. Создание и редактирование объектов (примитивов). Привязки. Использование видовых экранов и шаблонов. Ввод текста. Размеры. Трехмерное моделирование в AutoCAD.

### **4.3 Разделы дисциплины и вид занятий**

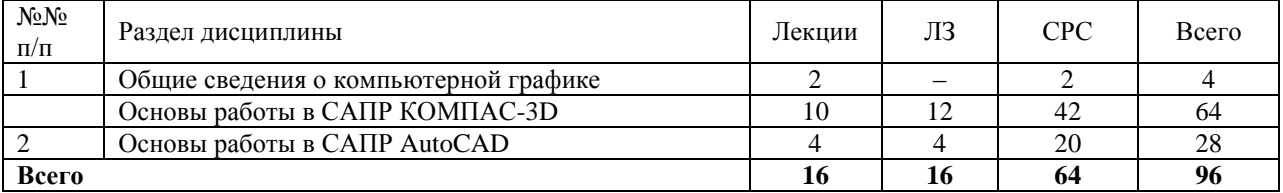

ЛЗ – практические занятия

СРС – самостоятельная работа студента

#### **5 Матрица формирования компетенций по дисциплине**

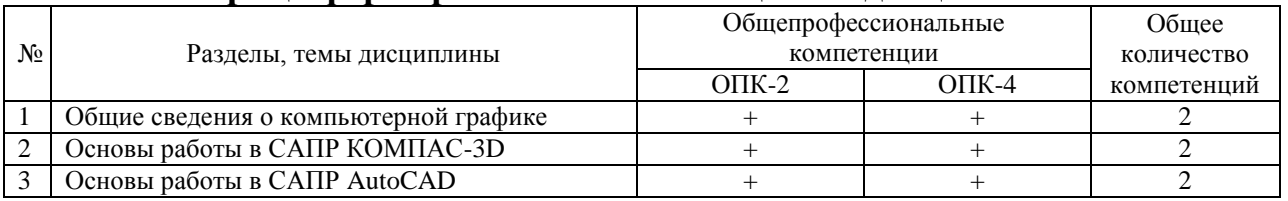

### **6 Образовательные технологии**

Объем аудиторных занятий всего – 32 часа, в том числе лекции – 16 часов, лабораторные занятия – 16 часо.

Удельный вес занятий, проводимых в интерактивной форме, – 100% от объема аудиторных занятий.

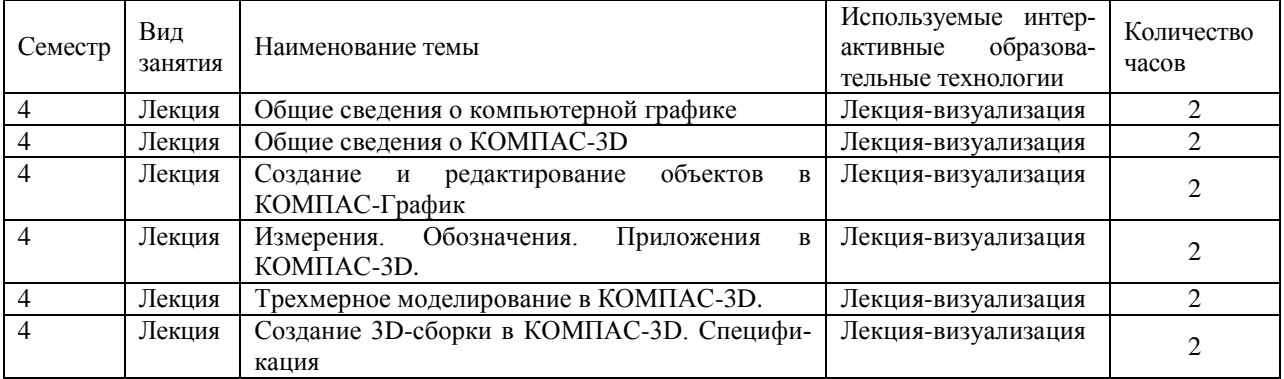

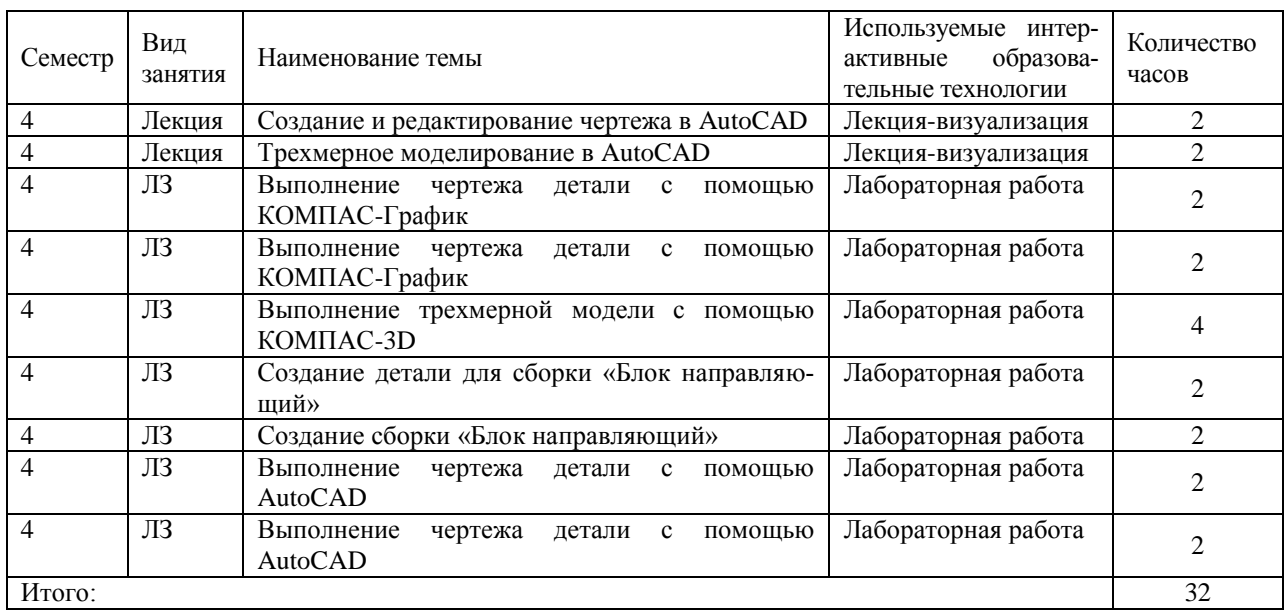

**7 Учебно-методическое обеспечение самостоятельной работы студентов. Оценочные средства для текущего контроля успеваемости, промежуточной аттестации по итогам освоения дисциплины**

## **7.1 Виды самостоятельной работы, порядок их выполнения и контроля**

Самостоятельная работа студентов предусматривает:

- освоение теоретического курса по всем разделам дисциплины;
- подготовка к лабораторным занятиям (освоение теоретических основ, ознакомление со справочной информацией по программным продуктам);

 выполнение индивидуальных заданий по основным разделам дисциплины.

Для самостоятельной работы студентов подготовлены следующие методические разработки:

1. Компьютерная графика: Лабораторный практикум / Сост. С. В. Гайдидей. – Вологда–Молочное: ФГБОУ ВО Вологодская ГМХА, 2019. – 55 с.

Для контроля текущей успеваемости студента проводится:

- проверка выполнения индивидуальных заданий;
- текущая проверка знаний в форме устного опроса.

# **7.2 Контрольные вопросы для самопроверки**

*Раздел 1.* Общие сведения о компьютерной графике

1.1. Цели и задачи дисциплины. Понятие компьютерной графики. 1.2. Классификация компьютерной графики. 1.3. Области применения компьютерной графики. 1.4. Цветовые модели. 1.5. Виды компьютерной графики по типу представления графических данных. Общие сведения о САПР.

*Раздел 2.* Основы работы в САПР КОМПАС-3D

2.1. Модули КОМПАС-3D. 2.2. Типы документов КОМПАС-3D. 2.3. Интерфейс программы и управление. 2.4. Создание и редактирование объектов в КОМПАС-График. 2.5. Выделение. 2.6. Привязки. 2.7. Ортогональное черчение. 2.8. Простановка размеров. Измерения. 2.9. Обозначения. 2.10. Приложения в КОМПАС-3D. Конфигурации КОМПАС-3D. 2.11. Преимущества трехмерного моделирования. 2.12. Каркасное, поверхностное и твердотельное моделирование. 2.13. Системы координат. 2.14. Трехмерное моделирование в КОМПАС-3D. 2.15. Создание линий и поверхностей. 2.16. Создание деталей. 2.17. Создание сборок. 2.18. Создание спецификации.

*Раздел 3.* Основы работы в САПР AutoCAD

3.1. Три класса САПР. 3.2. Продукты компании Autodesk. 3.3. Интерфейс и управление в AutoCAD. 3.4. Расширения файлов AutoCAD. 3.5. Способы задания координат в AutoCAD. 3.6. Создание и редактирование объектов (примитивов). 3.7. Привязки. Использование видовых экранов и шаблонов. 3.8. Ввод текста. Размеры. 3.9. Трехмерное моделирование в AutoCAD.

### **7.3 Вопросы для зачета**

- 1. Цели и задачи дисциплины. Понятие компьютерной графики.
- 2. Классификация компьютерной графики.
- 3. Области применения компьютерной графики.
- 4. Цветовые модели.

5. Виды компьютерной графики по типу представления графических данных.

- 6. Основные направления применения САПР.
- 7. Классификация САПР.
- 8. Виды обеспечения САПР.
- 9. Уровни (классы) САПР.
- 10. Модули КОМПАС-3D. Типы документов КОМПАС-3D.
- 11. Интерфейс КОМПАС-3D и управление.
- 12. Создание и редактирование объектов в КОМПАС-График.
- 13. Выделение в КОМПАС-График. Привязки. Ортогональное чер-

чение.

- 14. Простановка размеров в КОМПАС-График. Измерения.
- 15. Обозначения в КОМПАС-График.
- 16. Приложения в КОМПАС-3D. Конфигурации КОМПАС-3D.

17. Преимущества трехмерного моделирования. Каркасное, поверхностное и твердотельное моделирование.

18. Системы координат.

19. Трехмерное моделирование в КОМПАС-3D. Создание линий и поверхностей.

- 20. Создание деталей в КОМПАС-3D.
- 21. Создание сборок в КОМПАС-3D.
- 22. Создание спецификации в КОМПАС-3D.
- 23. Три класса САПР.
- 24. Продукты компании Autodesk.

25. Интерфейс и управление в AutoCAD. Расширения файлов Auto-

CAD.

- 26. Способы задания координат в AutoCAD.
- 27. Создание и редактирование объектов (примитивов) в AutoCAD.

28. Привязки в AutoCAD. Использование видовых экранов и шабло-

нов.

- 29. Ввод текста в AutoCAD. Размеры.
- 30. Трехмерное моделирование в AutoCAD.

# **8 Учебно-методическое и информационное обеспечение дисципли-**

**ны**

### **8.1 Основная литература**

1. Компьютерная графика : лабораторный практикум / сост. С. В. Гайдидей. – Вологда–Молочное : Вологодская ГМХА, 2019. – 55 с.

## **8.2 Дополнительная литература.**

1. Компьютерная графика: Лабораторный практикум / Сост. С. В. Гайдидей. – Вологда–Молочное: ФГБОУ ВО Вологодская ГМХА, 2019. – 55 с.

2. Баранов С.Н. Основы компьютерной графики : учеб. пособие / С.Н. Баранов, С.Г. Толкач. – Красноярск : Сиб. федер. ун-т, 2018. – Режим доступа: [https://new.znanium.com/catalog/product/1032167.](https://new.znanium.com/catalog/product/1032167)

3. Колесниченко Н. М. Инженерная и компьютерная графика: Учебное пособие / Колесниченко Н.М., Черняева Н.Н. – Вологда: Инфра-Инженерия, 2018. – Режим доступа: [https://new.znanium.com/catalog/product/989265.](https://new.znanium.com/catalog/product/989265)

## **8.3 Перечень информационных технологий, используемых в обучении, включая перечень программного обеспечения и информационных справочных систем**

## **Лицензионное программное обеспечение:**

Microsoft Windows XP / Microsoft Windows 7 Professional , Microsoft Office Professional 2003 / Microsoft Office Professional 2007 / Microsoft Office Professional 2010

STATISTICA Advanced + QC 10 for Windows **в т.ч. отечественное** Astra Linux Special Edition РУСБ 10015-01 версии 1.6. 1С:Предприятие 8. Конфигурация, 1С: Бухгалтерия 8 (учебная версия) Project Expert 7 (Tutorial) for Windows СПС КонсультантПлюс Kaspersky Endpoint Security для бизнеса Стандартный **Свободно распространяемое лицензионное программное обеспече-** ние:

OpenOffice LibreOffice  $7 - \mathrm{Zip}$ **Adobe Acrobat Reader** Google Chrome в т.ч. отечественное Яндекс.Браузер

### Информационные справочные системы

- Единое окно доступа к образовательным ресурсам - режим доступа: http://window.edu.ru/

 $-$  ИПС «КонсультантПлюс» – режим доступа: http://www.consultant.ru/

- Интерфакс - Центр раскрытия корпоративной информации (сервер раскрытия информации) – режим доступа: https://www.e-disclosure.ru/

- Информационно-правовой портал ГАРАНТ.RU - режим доступа: http://www.garant.ru/

- Автоматизированная справочная система «Сельхозтехника» (webверсия) - режим доступ: http://gtnexam.ru/

### Профессиональные базы данных

- Научная электронная библиотека eLIBRARY.RU - режим доступа: http://elibrary.ru

- Наукометрическая база данных Scopus: база данных рефератов и цитирования режим доступа: https://www.scopus.com/customer/profile/display.uri

- Официальный сайт Федеральной службы государственной статистики  $-$  режим доступа: https://rosstat.gov.ru/ (Открытый доступ)

- Российская Академия Наук, открытый доступ к научным журналам режим доступа: http://www.ras.ru (Открытый доступ)

- Официальный сайт Министерства сельского хозяйства Российской Федерации – режим доступа: http://mcx.ru/ (Открытый доступ)

### Электронные библиотечные системы:

о Электронный библиотечный каталог Web ИРБИС - режим доступа: https://molochnoe.ru/cgi-

bin/irbis64r\_14/cgiirbis\_64.exe?C21COM=F&I21DBNAM=STATIC&I21DBN=S **TATIC** 

 $\circ$  ЭБС ЛАНЬ – режим доступа: https://e.lanbook.com/

• ЭБС Znanium.com – режим доступа: https://new.znanium.com/

 $\circ$  ЭБС ЮРАЙТ – режим доступа: https://urait.ru/

- o **HEC POLPRED.COM:** http://www.polpred.com/
- о Электронная библиотека издательского центра «Академия»:

https://www.academia-moscow.ru/elibrary/ (коллекция СПО)

o ЭБС ФГБОУ ВО Вологодская ГМХА – режим доступа: <https://molochnoe.ru/ebs/>

## **9 Материально-техническое обеспечение дисциплины**

Учебная аудитория 4205 для проведения занятий лекционного и семинарского типа (практические занятия); групповых и индивидуальных консультаций; текущего контроля и промежуточной аттестации. Оснащенность: Учебная мебель: столы – 35, стулья – 75, доска меловая, кафедра. Основное оборудование: экран для проектора 1 шт., проектор - 1 шт., компьютер в комплекте - 1 шт. Программное обеспечение: Microsoft Windows 7 Professional Лицензии 49230531, Microsoft Office Professional 2007 Лицензии 42543554. Учебная аудитория 5101Лекционная аудитория, для проведения групповых и индивидуальных консультаций; государственной итоговой аттестации. Оснащенность:

Учебная мебель: столы – 31, стулья – 70, доска меловая. Основное оборудование: экран для проектора 1 шт., проектор - 1 шт., компьютер в комплекте -1 шт.

Программное обеспечение: Microsoft Windows 7 Professional, Лицензии 49230531, Microsoft Office Professional 2007, Лицензии 42543554 Учебная аудитория 5102 Класс для проведения семинарских и практических занятий, групповых консультаций. Оснащенность: Учебная мебель: столы – 9, стулья – 27, доска меловая

Учебная аудитория ВЦ-3 Компьютерный класс, для проведения семинарских и практических занятий, групповых консультаций. Оснащенность: Учебная мебель: столы – 11, кресла – 15, стулья – 10, доска меловая Основное оборудование: экран для проектора 1 шт., проектор - 1 шт., компьютер в комплекте - 15 шт. Программное обеспечение: Microsoft Windows 7 Profesional, Лицензии 49230531, Microsoft Office Professional 2007, Лицензии 42543554

Учебная аудитория ВЦ-6 Компьютерный класс. Оснащенность: Учебная мебель: столы – 16, кресла – 15, стулья – 4. Основное оборудование: компьютер в комплекте - 15 шт. Программное обеспечение: Microsoft Windows 7 Professional, Лицензии 49230531, Microsoft Office Professional 2007, Лицензии 42543554, STATISTICA Advanced + QC 10 for Windows, Project Expert 7 (Tutorial) for Windows.

## **ОБЕСПЕЧЕНИЕ ОБРАЗОВАНИЯ ДЛЯ ЛИЦ С ОВЗ**

Для обеспечения образования инвалидов и лиц с ограниченными возможностями здоровья реализация дисциплины может осуществляться в адаптированном виде, исходя из индивидуальных психофизических особенностей и по личному заявлению обучающегося, в части создания специальных условий.

В специальные условия могут входить: предоставление отдельной аудитории, необходимых технических средств, присутствие ассистента, оказывающего необходимую техническую помощь, выбор формы предоставления инструкции по порядку проведения текущего контроля и промежуточной аттестации, использование специальных технических средств, предоставление перерыва для приема пищи, лекарств и др.

Для лиц с ограниченными возможностями здоровья предусмотрена организация консультаций с использованием электронной почты.

Учебно-методические материалы для самостоятельной работы обучающихся из числа инвалидов и лиц с ограниченными возможностями здоровья (ОВЗ) предоставляются в формах, адаптированных к ограничениям их здоровья и восприятия информации:

Для лиц с нарушениями зрения:

– в печатной форме увеличенным шрифтом,

– в форме электронного документа.

Для лиц с нарушениями слуха:

– в печатной форме,

– в форме электронного документа.

Для лиц с нарушениями опорно-двигательного аппарата:

– в печатной форме,

– в форме электронного документа.

Данный перечень может быть конкретизирован в зависимости от контингента обучающихся.

# 10 Карта компетенций дисциплины

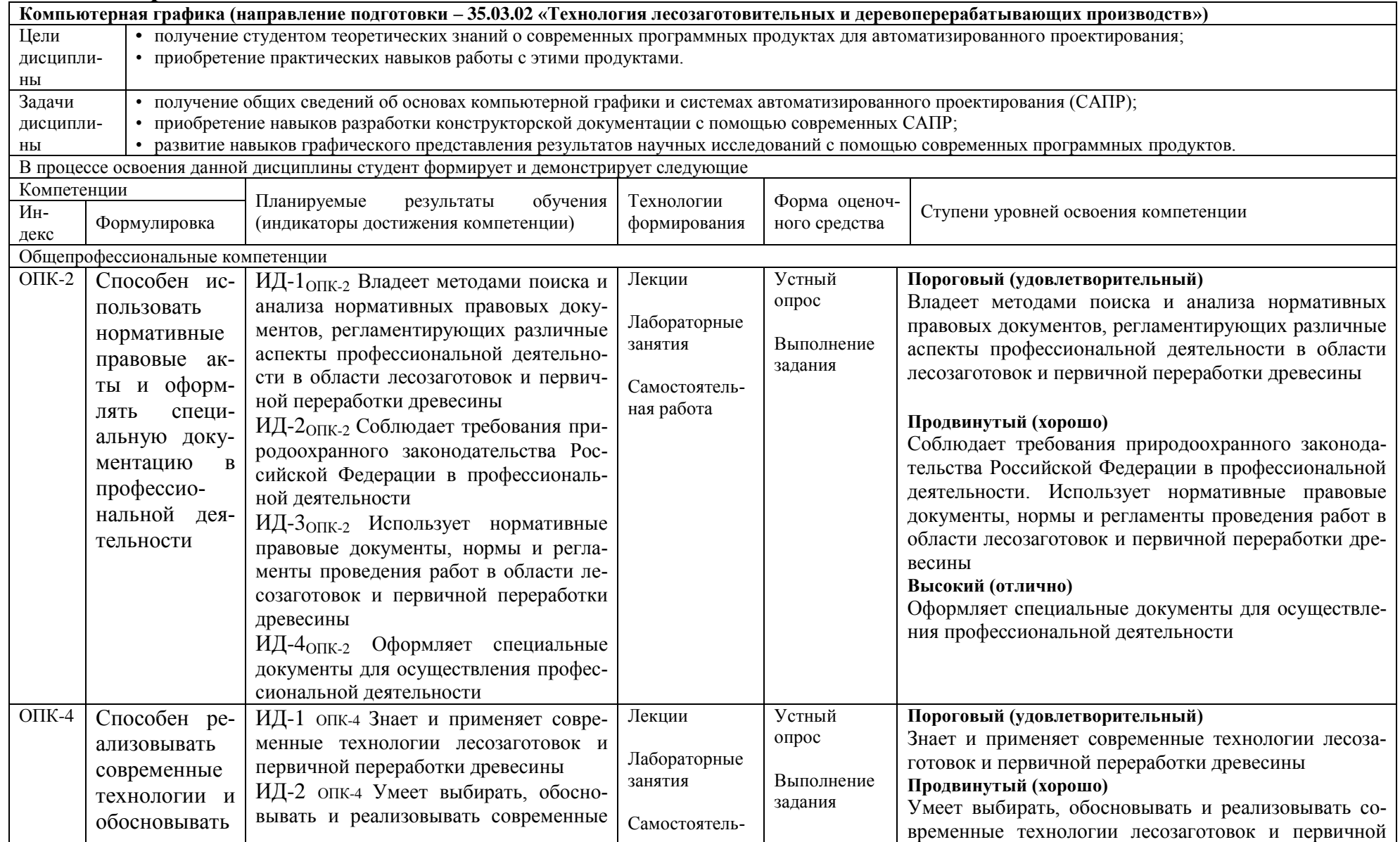

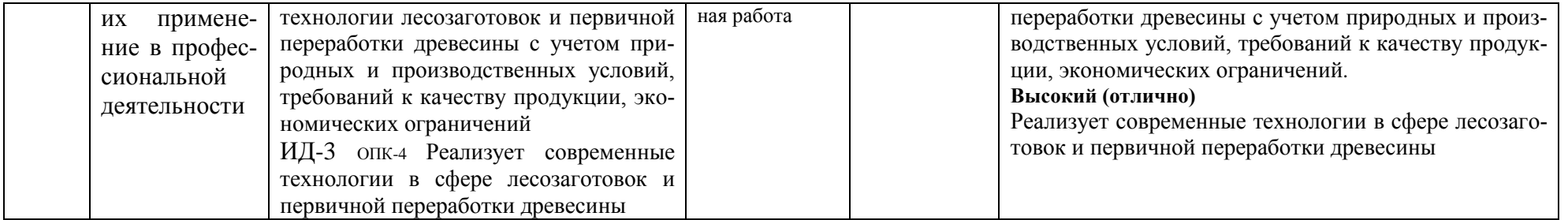